## Restore pdf file association

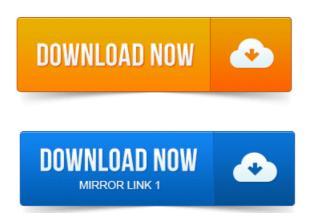

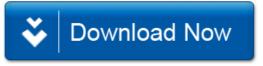